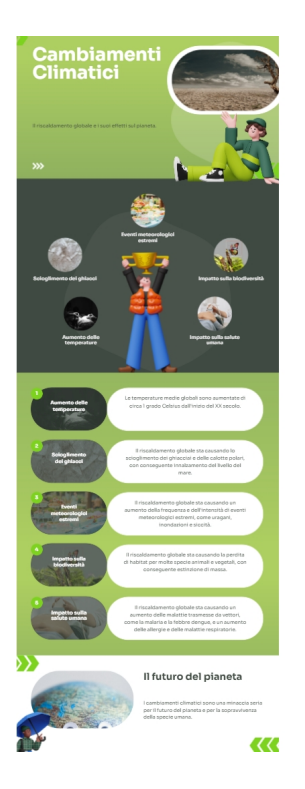

Anche la realizzazione di infografiche può essere supportata dall'Intelligenza Artificiale.

 Un esempio è Piktochart, una piattaforma di cui ho già scritto in passato e che include una funzione che pochi conoscono: la creazione automatica di infografiche .

 La prima cosa che dobbiamo fare è entrare in piktochart.com e selezionare l'opzione corrispondente, inserire il titolo dell'infografica e scegliere il design.

 Il contenuto dell'infografica viene compilato automaticamente, ma può essere modificato per personalizzare il risultato ed esprimere, in questo modo, compiutamente ciò che vogliamo trasmettere.

Sopra un esempio di un'infografica intitolata " cambiamenti climatici".

 Spesso vi troverete a che fare con testi piatti, vuoti, senza molto significato. A volte, le immagini non hanno alcuna relazione con ciò che viene detto.

 Una volta effettuato l'accesso all'editor, avremo accesso agli elementi grafici e agli editor di testo che ci aiuteranno a modificare il risultato

 Il numero di modelli di design è molto limitato, non sono creati dall'intelligenza artificiale, quindi praticamente tutti avranno gli stessi modelli.

La versione gratuita permette di farne dieci al mese, più che sufficienti per l'uso quotidiano.

Vai su piktochart.com

[{jcomments on}](https://piktochart.com/)